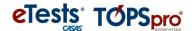

# **Annotated Release Notes**

# TOPSpro Enterprise 4.0 Build 33 11/08/22

# **TOPSpro Enterprise:**

1. New: Added 'Refugee' option to the list of Personal Status Entries in Student Records lister.

#### Records > Students > Records

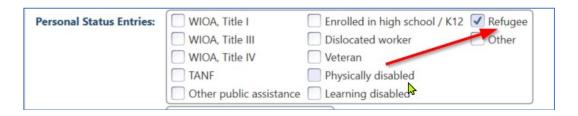

2. New: Added 'ConnectAble ID' column to Student Demographics lister. (NOTE: Feature applies to Iowa only).

### Records > Students > Demographics

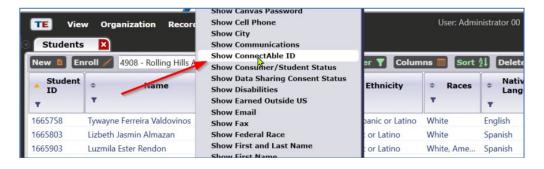

3. New: Added 'Essay Prompt' to the default filter in the Tests lister.

#### Records > Tests

... click on the Filter button...

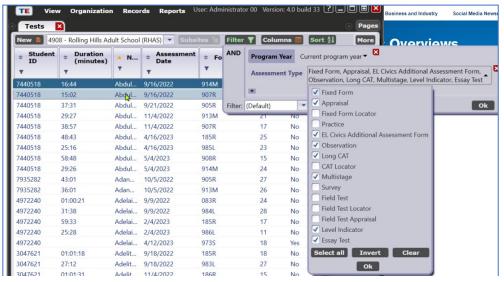

4. New: Added link for Student Documents lister on the TE Start Page, under "How To" section.

#### View > Start Page

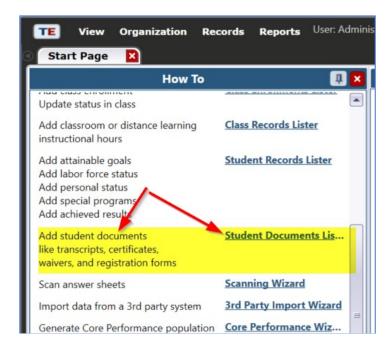

5. New: Added 'Other' value for Student Documents' Document Type

#### **Records > Students > Documents**

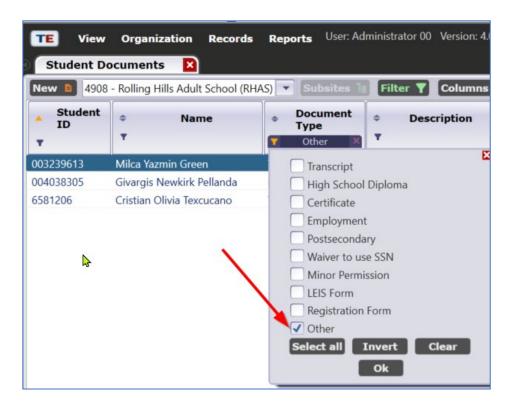

**6. New**: **Tests In Progress** lister under **Organization** menu that allows users to view current tests in progress, available for Data Manager users.

# **Organization > Tests in Progress**

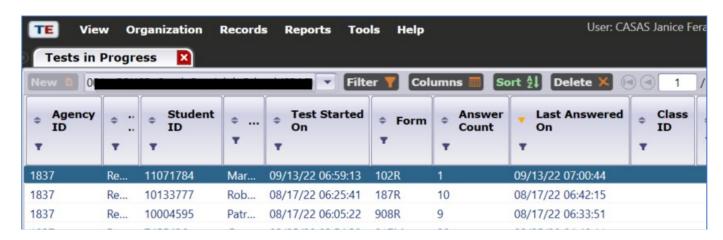

7. New: Added Teacher Name and Teacher ID columns to several class-related listers, including Records → Tests and Organization → Classes → Instances (and Enrollments).

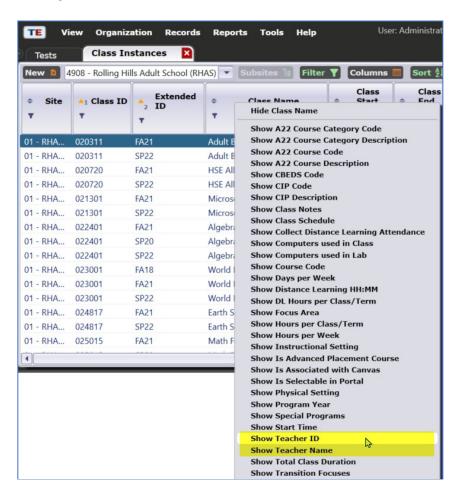

**8. New**: Revised and enhanced several lister filters with new categorizations and item reordering. (Existing user-customized schema still work as defined. Also, some listers have fewer columns by default which result in a cleaner display. Users can add columns with right-click).

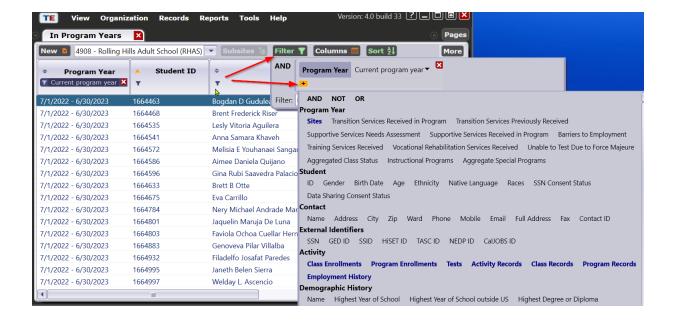

9. New: Added option 'Show only students missing tests' to Student Test Summary report.

# Reports > Test Results > Test History > Student Test Summary

Note: works as either/or with "Exclude students missing Tests/Obs." checkbox. Can't choose both.

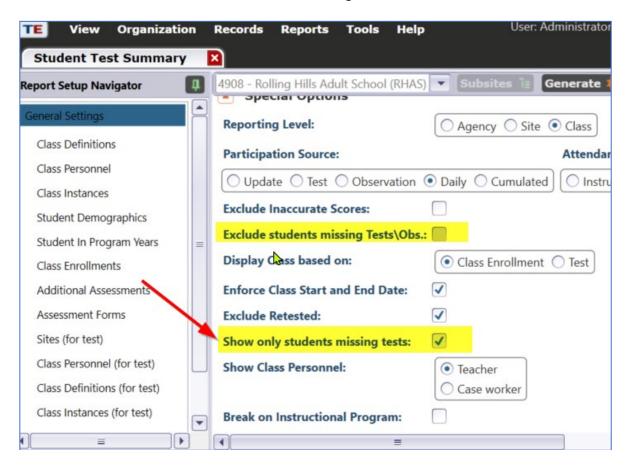

10. Updated/Field Testing: Language tests now display the Personal Score Report at the end of the test.

Sample PSR for the Language test:

|                                                                                  |              | eTests     | s Online  |                |                    |
|----------------------------------------------------------------------------------|--------------|------------|-----------|----------------|--------------------|
|                                                                                  |              | Personal S | Score Rep | port           |                    |
|                                                                                  |              | Janio      | ce Fera   |                |                    |
|                                                                                  |              | 12         | 3456      |                |                    |
| Modality                                                                         | Test Form    | Test Date  | Total     | Correct        | CCR Language Level |
| Language                                                                         | FT-US-LA-001 | 10/07/2022 | 20        | 10             | С                  |
| Language Content Area                                                            |              | Total Ite  | ime       | Number Correct | Percent Correct    |
| Lan                                                                              |              |            |           |                | 50%                |
|                                                                                  |              | A          |           |                |                    |
| louns and Pronouns                                                               | tives        | 7          |           | 5              | 71%                |
| Lan<br>Nouns and Pronouns<br>Verbs, Adverbs and Adjec<br>Phrases, Clauses and Se |              | 7          |           |                | 71%<br>25%         |

11. Updated: Add Entry/Update record functionality for Student Program Year records to include Site Enrollment and No Testing Due to Force Majeure.

Records > Students > In Program Years .... Select one.... Click "Add Entry/Update Record" button Note: It is located all the way at the bottom

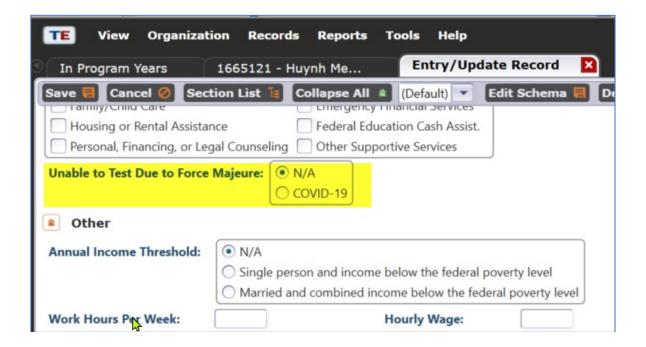

12. Updated: Batch edit screen for Student Program Year records to include Site Enrollment field.

**13. Updated**: Enforcing SSN field length in **3rd Party Import** & scanning to 9 digits. **Tools > 3<sup>rd</sup> Party Import ...(**for the DEM file):

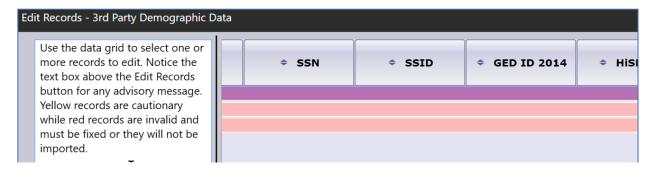

**14**. **Updated**: **Class Attendance Analysis** report with new option to compute class hours from student start date and not class start date.

# Reports > Demographics > Class Attendance Analysis

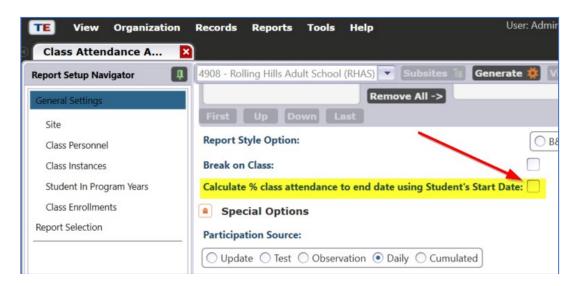

**15**. **Updated**: **Student Learning Gains**, **Learning Gain Summary** and **Learning Gains Comparison** reports now have default 'Daily' for **Participation Source**.

# Reports > Test Results > Learning Gains

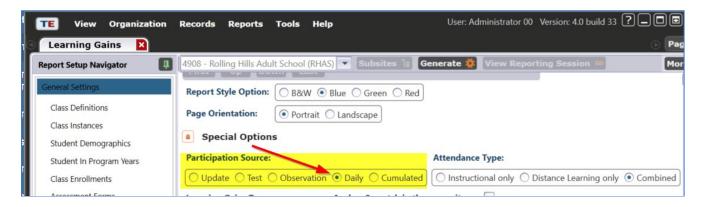

#### **CASAS eTests Online:**

16. Fixed/Pilot Testing: Level scale for Essay tests was causing Personal Score Report to be displayed incorrectly.

Sample PSR for the Essay Test:

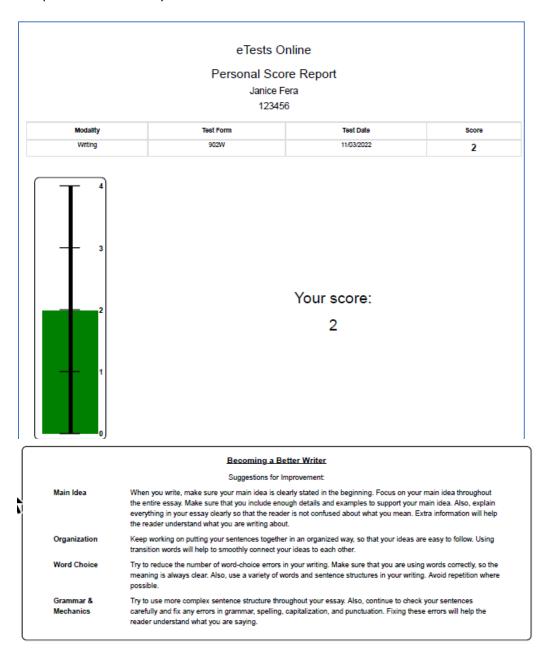